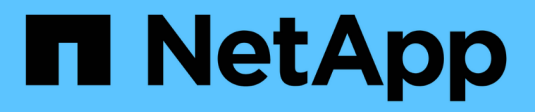

# **Ottimizza i costi di calcolo del cloud**

Cloud Manager 3.8

NetApp March 25, 2024

This PDF was generated from https://docs.netapp.com/it-it/occm38/concept\_compute.html on March 25, 2024. Always check docs.netapp.com for the latest.

# **Sommario**

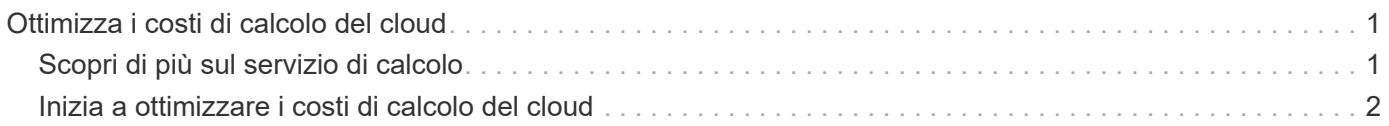

# <span id="page-2-0"></span>**Ottimizza i costi di calcolo del cloud**

# <span id="page-2-1"></span>**Scopri di più sul servizio di calcolo**

Sfruttando ["Servizio Cloud Analyzer di Spot"](https://spot.io/products/cloud-analyzer/), Cloud Manager può fornire un'analisi dei costi di alto livello delle spese di calcolo del cloud e identificare i potenziali risparmi.

Cloud Analyzer è una soluzione per la gestione dell'infrastruttura cloud che utilizza analytics avanzati per fornire visibilità e informazioni sui costi del cloud. Ti mostra dove puoi ottimizzare questi costi e ti consente di implementare l'ottimizzazione utilizzando il portfolio di prodotti di ottimizzazione continua di Spot in pochi clic.

# **Caratteristiche**

- Un'analisi dei costi che mostra il costo corrente del mese, i costi mensili previsti e i risparmi persi
- Una vista dell'efficienza della spesa per account, inclusi i risparmi aggiuntivi stimati
- Un link a Spot's Cloud Analyzer per ulteriori dettagli sulla spesa per tutti gli account

# **Cloud provider supportati**

Questo servizio è supportato da AWS.

# **Costo**

L'utilizzo di questo servizio tramite Cloud Manager è gratuito.

## **Come funziona Cloud Analyzer con Cloud Manager**

Ad alto livello, l'integrazione di Cloud Analyzer con Cloud Manager funziona come segue:

- 1. Fai clic su **Compute** (Calcola) e connetti il tuo account master payer AWS.
- 2. NetApp configura il tuo ambiente come segue:
	- a. Crea un'organizzazione nella piattaforma Spot.
	- b. Invia un'e-mail di benvenuto a Spot.

Puoi accedere al servizio Spot utilizzando le stesse credenziali di single-sign-on utilizzate con Cloud Central e Cloud Manager.

- c. Cloud Analyzer avvia l'elaborazione dei dati dell'account AWS.
- 3. In Cloud Manager, la pagina di calcolo viene aggiornata e le informazioni vengono utilizzate per ottenere informazioni sui costi del cloud passati, attuali e futuri.
- 4. Fai clic su **Ottieni analisi completa** in qualsiasi momento per accedere a Spot's Cloud Analyzer, che offre un'analisi completa della spesa nel cloud e delle opportunità di risparmio.

# **Sicurezza dei dati**

I dati Cloud Analyzer vengono crittografati a riposo e non vengono memorizzate credenziali per alcun account.

# <span id="page-3-0"></span>**Inizia a ottimizzare i costi di calcolo del cloud**

Connetti il tuo account AWS e visualizza l'analisi per iniziare a ottimizzare i costi di calcolo del cloud.

## **Connetti Cloud Analyzer al tuo account AWS**

Fare clic su **Compute** (Calcola) e collegare l'account AWS payer.

#### **Fasi**

- 1. Fare clic su **Compute** (Calcola).
- 2. Fare clic su **Add AWS Credentials to Start** (Aggiungi credenziali AWS a Start).
- 3. Seguire la procedura riportata nella pagina per collegare l'account AWS:
	- a. Accedi al tuo account master payer di AWS.
	- b. Impostare i report sui costi e sull'utilizzo sull'account AWS.
	- c. Eseguire il modello CloudFormation.
	- d. Incollare il RoleARN di Spot.

["Visualizza ulteriori dettagli su questi passaggi".](https://help.spot.io/cloud-analyzer/connect-your-aws-account-2/)

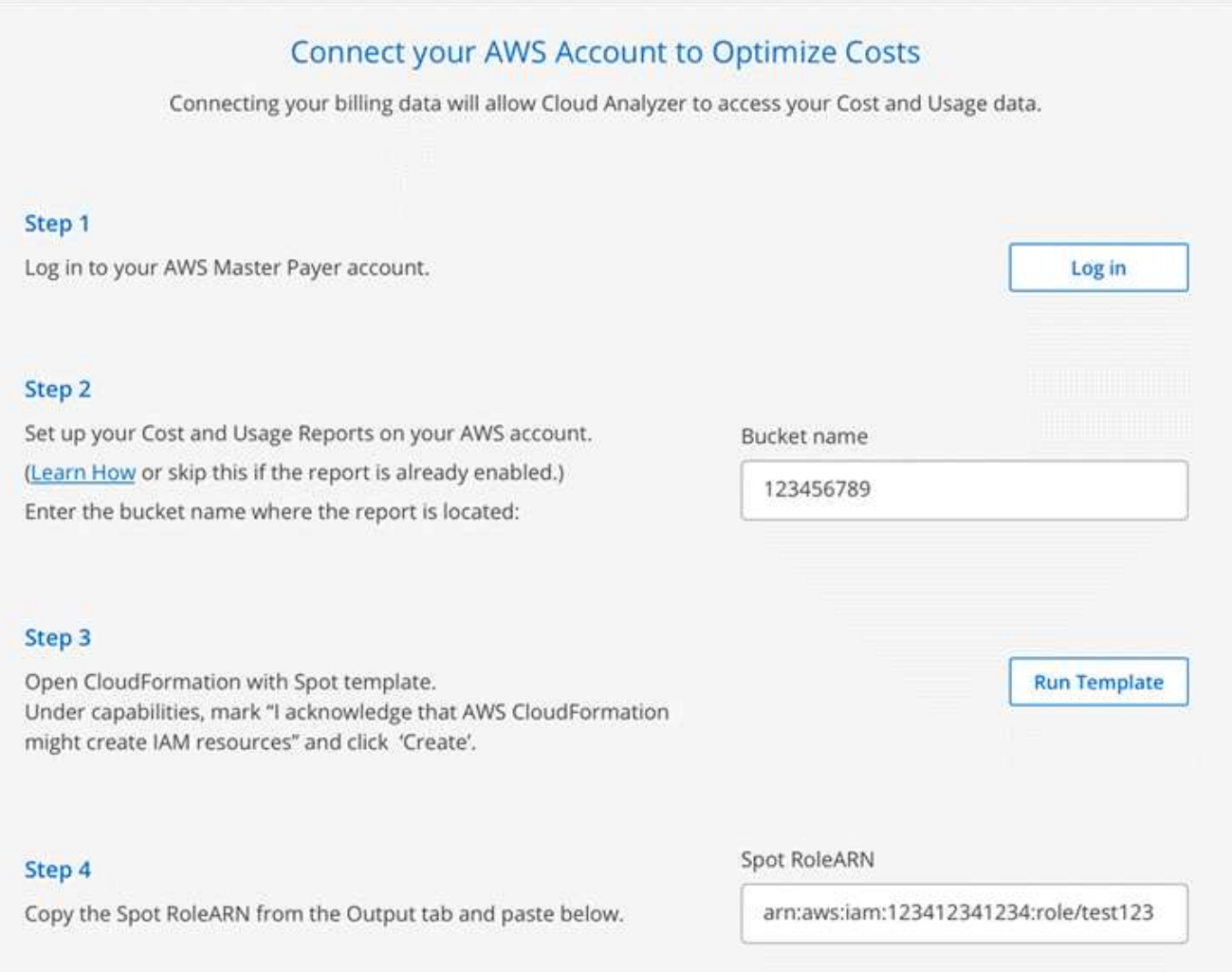

#### **Risultato**

Cloud Analyzer avvia l'elaborazione dei dati dell'account AWS. Se disponi di più account, Cloud Analyzer inizia con funzionalità di sola lettura per tutti gli account collegati nell'account master pager. Se desideri ottenere ulteriori informazioni sui potenziali risparmi per questi account, dovrai collegarli. Per ulteriori informazioni su tale processo, consultare la sezione seguente.

## **Analizza i costi di calcolo**

Dopo che Cloud Analyzer elabora i dati del tuo account, la scheda calcolo mostra informazioni sui costi del cloud passati, attuali e futuri.

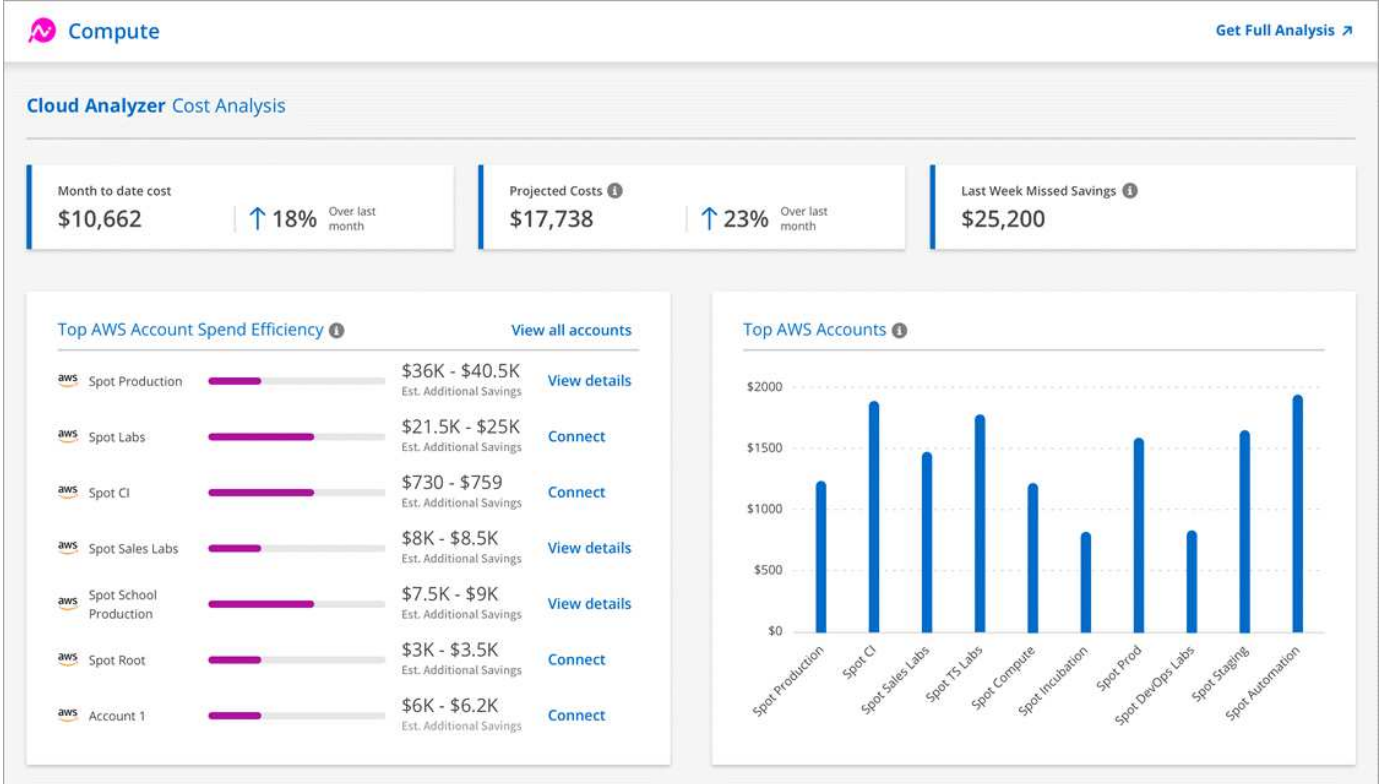

#### **Costo mensile**

Il costo totale dei carichi di lavoro dall'inizio del mese corrente fino al momento attuale.

#### **Costi previsti**

Il costo previsto alla fine del mese in base all'analisi del tuo modello di utilizzo.

#### **Risparmi mancati la scorsa settimana**

Risparmi che avrebbero potuto essere ottenuti nei sette giorni precedenti utilizzando l'ottimizzazione delle istanze e delle prenotazioni spot.

#### **Massima efficienza di spesa degli account AWS**

I primi 10 conti in base alla maggiore quantità di risparmi aggiuntivi stimati.

A ciascun account viene assegnato un punteggio di efficienza basato sui potenziali risparmi attuali e aggiuntivi. I risparmi aggiuntivi stimati indicano quanto può essere ulteriormente risparmiato sfruttando l'utilizzo di istanze spot e riservate.

Per ottimizzare ulteriormente i tuoi account, puoi eseguire le seguenti azioni:

- **Visualizza i dettagli**: Visualizza le tue opportunità di ottimizzazione dei costi visitando Spot's Cloud Analyzer.
- **Connect**: Consente di connettere un account non ancora gestito. Viene visualizzata la procedura guidata che connette l'account.

#### **Principali account AWS**

Questo è un grafico a barre che mostra i primi dieci account in base al costo. Il grafico si basa sugli ultimi 30 giorni di attività di spesa.

["Scopri di più sulla pagina analisi dei costi disponibile in Spot's Cloud Analyzer"](https://help.spot.io/cloud-analyzer/cost-analysis/).

### **Vai a Cloud Analyzer per ulteriori analisi e consigli**

Fai clic su **Ottieni analisi completa** in qualsiasi momento per accedere a più grafici e analisi, consigli approfonditi, analisi per l'ottimizzazione dei casi d'utilizzo (container, ElasticApps e prenotazioni) e molto altro ancora.

Ecco un esempio di ciò che vedrai in Cloud Analyzer:

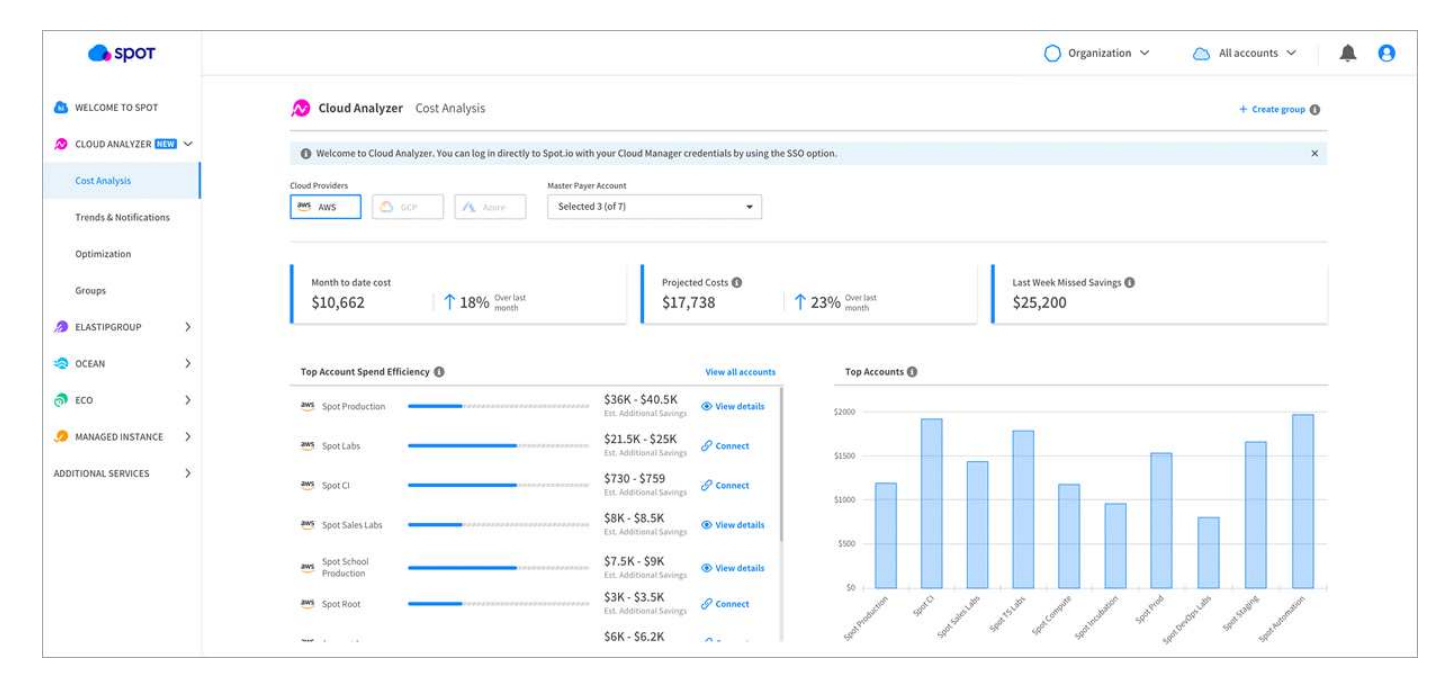

- ["Consulta la pagina del prodotto di Cloud Analyzer per saperne di più sulle sue funzionalità".](https://spot.io/products/cloud-analyzer/)
- ["Consulta la documentazione di Spot per ottenere assistenza con Cloud Analyzer"](https://help.spot.io/cloud-analyzer/).

#### **Informazioni sul copyright**

Copyright © 2024 NetApp, Inc. Tutti i diritti riservati. Stampato negli Stati Uniti d'America. Nessuna porzione di questo documento soggetta a copyright può essere riprodotta in qualsiasi formato o mezzo (grafico, elettronico o meccanico, inclusi fotocopie, registrazione, nastri o storage in un sistema elettronico) senza previo consenso scritto da parte del detentore del copyright.

Il software derivato dal materiale sottoposto a copyright di NetApp è soggetto alla seguente licenza e dichiarazione di non responsabilità:

IL PRESENTE SOFTWARE VIENE FORNITO DA NETAPP "COSÌ COM'È" E SENZA QUALSIVOGLIA TIPO DI GARANZIA IMPLICITA O ESPRESSA FRA CUI, A TITOLO ESEMPLIFICATIVO E NON ESAUSTIVO, GARANZIE IMPLICITE DI COMMERCIABILITÀ E IDONEITÀ PER UNO SCOPO SPECIFICO, CHE VENGONO DECLINATE DAL PRESENTE DOCUMENTO. NETAPP NON VERRÀ CONSIDERATA RESPONSABILE IN ALCUN CASO PER QUALSIVOGLIA DANNO DIRETTO, INDIRETTO, ACCIDENTALE, SPECIALE, ESEMPLARE E CONSEQUENZIALE (COMPRESI, A TITOLO ESEMPLIFICATIVO E NON ESAUSTIVO, PROCUREMENT O SOSTITUZIONE DI MERCI O SERVIZI, IMPOSSIBILITÀ DI UTILIZZO O PERDITA DI DATI O PROFITTI OPPURE INTERRUZIONE DELL'ATTIVITÀ AZIENDALE) CAUSATO IN QUALSIVOGLIA MODO O IN RELAZIONE A QUALUNQUE TEORIA DI RESPONSABILITÀ, SIA ESSA CONTRATTUALE, RIGOROSA O DOVUTA A INSOLVENZA (COMPRESA LA NEGLIGENZA O ALTRO) INSORTA IN QUALSIASI MODO ATTRAVERSO L'UTILIZZO DEL PRESENTE SOFTWARE ANCHE IN PRESENZA DI UN PREAVVISO CIRCA L'EVENTUALITÀ DI QUESTO TIPO DI DANNI.

NetApp si riserva il diritto di modificare in qualsiasi momento qualunque prodotto descritto nel presente documento senza fornire alcun preavviso. NetApp non si assume alcuna responsabilità circa l'utilizzo dei prodotti o materiali descritti nel presente documento, con l'eccezione di quanto concordato espressamente e per iscritto da NetApp. L'utilizzo o l'acquisto del presente prodotto non comporta il rilascio di una licenza nell'ambito di un qualche diritto di brevetto, marchio commerciale o altro diritto di proprietà intellettuale di NetApp.

Il prodotto descritto in questa guida può essere protetto da uno o più brevetti degli Stati Uniti, esteri o in attesa di approvazione.

LEGENDA PER I DIRITTI SOTTOPOSTI A LIMITAZIONE: l'utilizzo, la duplicazione o la divulgazione da parte degli enti governativi sono soggetti alle limitazioni indicate nel sottoparagrafo (b)(3) della clausola Rights in Technical Data and Computer Software del DFARS 252.227-7013 (FEB 2014) e FAR 52.227-19 (DIC 2007).

I dati contenuti nel presente documento riguardano un articolo commerciale (secondo la definizione data in FAR 2.101) e sono di proprietà di NetApp, Inc. Tutti i dati tecnici e il software NetApp forniti secondo i termini del presente Contratto sono articoli aventi natura commerciale, sviluppati con finanziamenti esclusivamente privati. Il governo statunitense ha una licenza irrevocabile limitata, non esclusiva, non trasferibile, non cedibile, mondiale, per l'utilizzo dei Dati esclusivamente in connessione con e a supporto di un contratto governativo statunitense in base al quale i Dati sono distribuiti. Con la sola esclusione di quanto indicato nel presente documento, i Dati non possono essere utilizzati, divulgati, riprodotti, modificati, visualizzati o mostrati senza la previa approvazione scritta di NetApp, Inc. I diritti di licenza del governo degli Stati Uniti per il Dipartimento della Difesa sono limitati ai diritti identificati nella clausola DFARS 252.227-7015(b) (FEB 2014).

#### **Informazioni sul marchio commerciale**

NETAPP, il logo NETAPP e i marchi elencati alla pagina<http://www.netapp.com/TM> sono marchi di NetApp, Inc. Gli altri nomi di aziende e prodotti potrebbero essere marchi dei rispettivi proprietari.